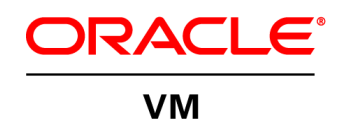

# Oracle VM 3

L

Architecture and Technical Overview

**O R A C L E W H I T E P A P E R | A U G U S T 2016**

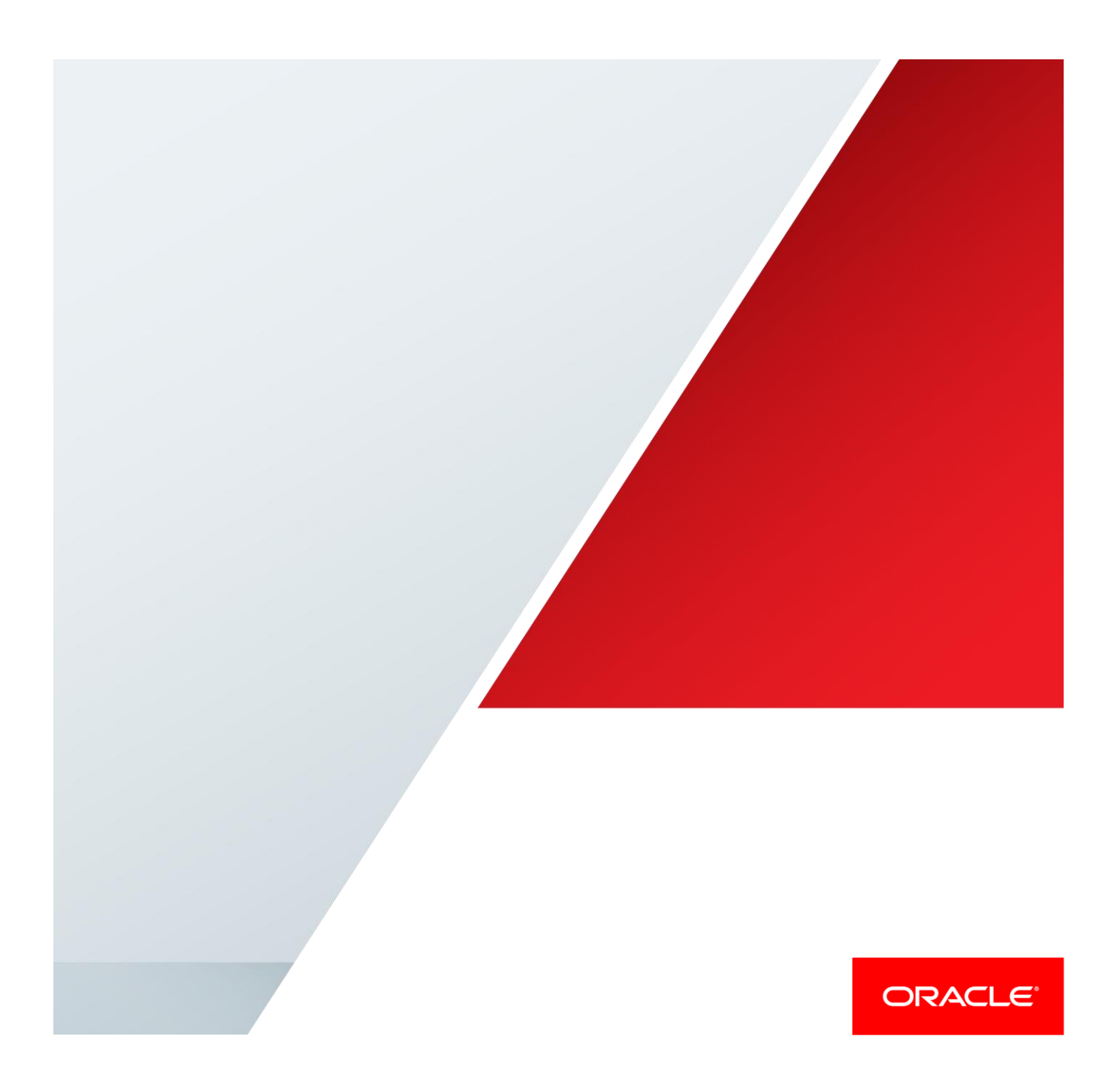

## Table of Contents

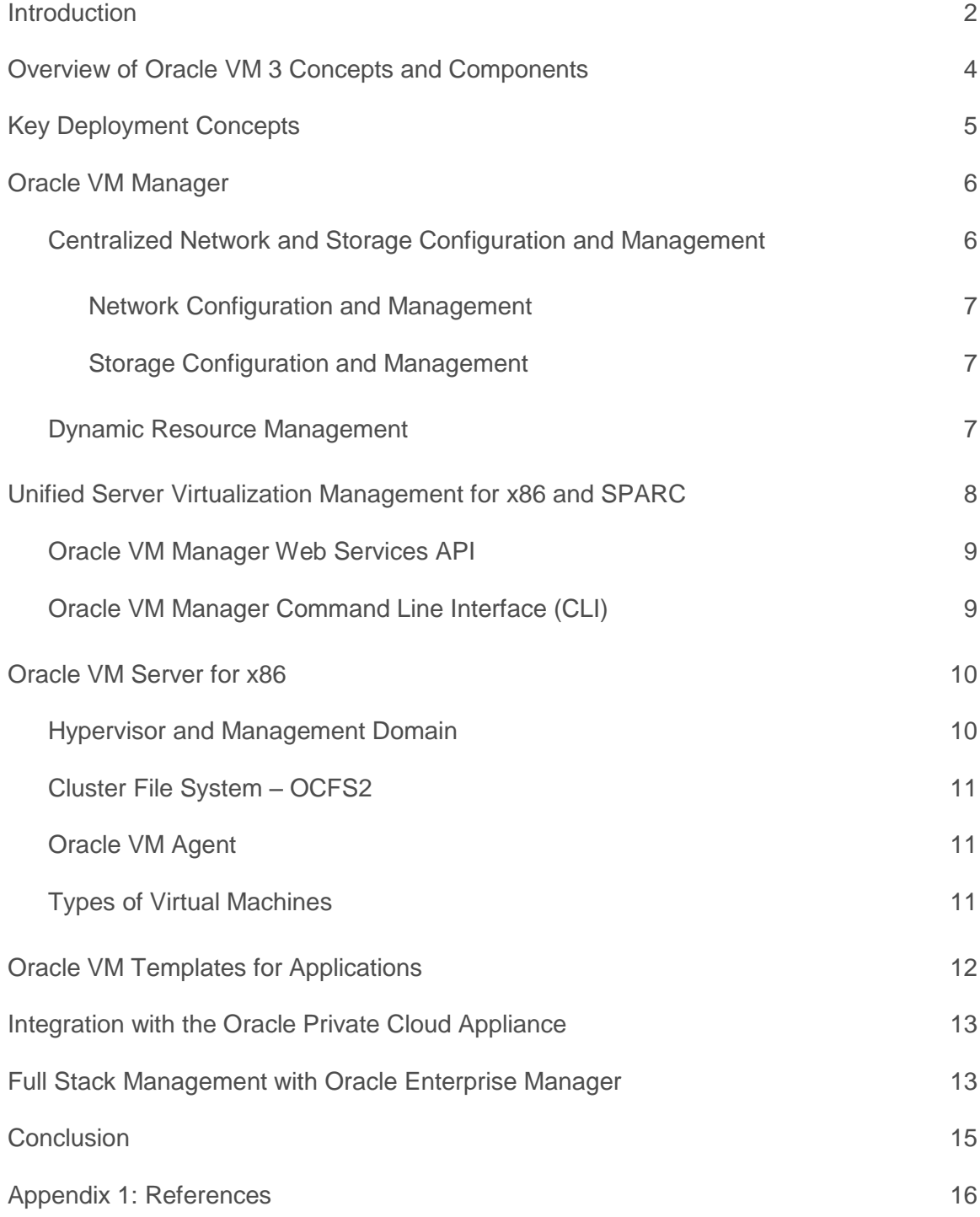

## <span id="page-2-0"></span>Introduction

Oracle VM is an enterprise-class server virtualization solution comprised of [Oracle VM Server for x86,](http://www.oracle.com/us/technologies/virtualization/oraclevm/overview/index.html) [Oracle VM Server for SPARC](http://www.oracle.com/us/technologies/virtualization/oracle-vm-server-for-sparc/index.html) an[d Oracle VM Manager.](http://www.oracle.com/technetwork/server-storage/vm/overview/ovm-211034.html) Oracle engineered Oracle VM server virtualization and management solution to address the market segments of private cloud infrastructure within a corporate data center, or at a hosting site (managed cloud services) as well as cloud service providers. This paper focuses on the Oracle VM Server for x86 and Oracle VM Manager; customers can visit [Oracle Technology Network](http://www.oracle.com/technetwork/server-storage/vm/overview/index.html) for additional resources to learn more about Oracle VM Server for SPARC.

Oracle VM has been designed from the ground-up for excellent scalability, manageability, and ease-ofuse. Oracle VM 3 delivers significant enhancements to make it faster and easier to rollout operating systems, enterprise application and middleware across your *entire* data center—not just the Oracle software environment—while reducing costs and making your datacenter or cloud environment highly available and secure.

[Oracle VM Server for x86](http://oracle.com/oraclevm) is the most scalable x86 server virtualization solution in the market today, and it has been tested to handle mission critical enterprise workloads with support for up to 320 physical CPUs and 6 TB of memory. For virtual machines, Oracle VM 3 can support up to 256 virtual CPUs and 2,000,000 MB memory per guest VM. Oracle VM supports industry standard x86 operating systems and servers from Oracle and other leading vendors, and it supports a broad range of network and storage devices, making it easy to integrate into your environment.

[Oracle VM Manager](http://www.oracle.com/technetwork/server-storage/vm/overview/ovm-211034.html) provides an easy-use-centralized management environment for configuring and operating your server, network, and storage infrastructure from a browser-based interface (no Java client required), and it is accessible from just about anywhere. Users leverage the virtualization manager for creating management policies, as well as cloning, sharing, configuring, booting and migrating VMs. Beginning with Oracle VM Manager 3.2, Oracle VM Manager offers unified virtualization management for SPARC servers running Oracle VM Server for SPARC as well as x86 based servers running Oracle VM Server for x86. Oracle VM helps customers improve server utilization, achieve higher availability and achieve better performance while reducing costs.

Beyond the virtualization layer, Oracle offers solutions such as [Oracle VM Templates,](http://www.oracle.com/technetwork/server-storage/vm/overview/templates-101937.html) [Oracle](https://www.oracle.com/solutions/optimized-solutions/enterprise-cloud-infrastructure.html)  [Optimized Solution for Enterprise Cloud Infrastructure,](https://www.oracle.com/solutions/optimized-solutions/enterprise-cloud-infrastructure.html) and the [Oracle Private Cloud Appliance](http://www.oracle.com/technetwork/server-storage/private-cloud-appliance/overview/index.html) that leverage Oracle VM and provide application-driven virtualization. With these tools you can:

- Quickly configure and provision entire multi-tier enterprise applications onto virtualized and cloud environments
- Deploy a fully configured software stack with preinstalled and preconfigured software images
- Save application deployment time by up to 98 percent

Oracle VM 3 supports easy integration with [Oracle Enterprise Manager](http://www.oracle.com/us/products/enterprise-manager/index.html) to provide comprehensive management of the full hardware and software stack from applications to disk. Management of the virtual environment can be handled with the many automated features of Oracle VM Manager or a combination of Oracle VM Manager and Oracle Enterprise Manager (see figure 1).

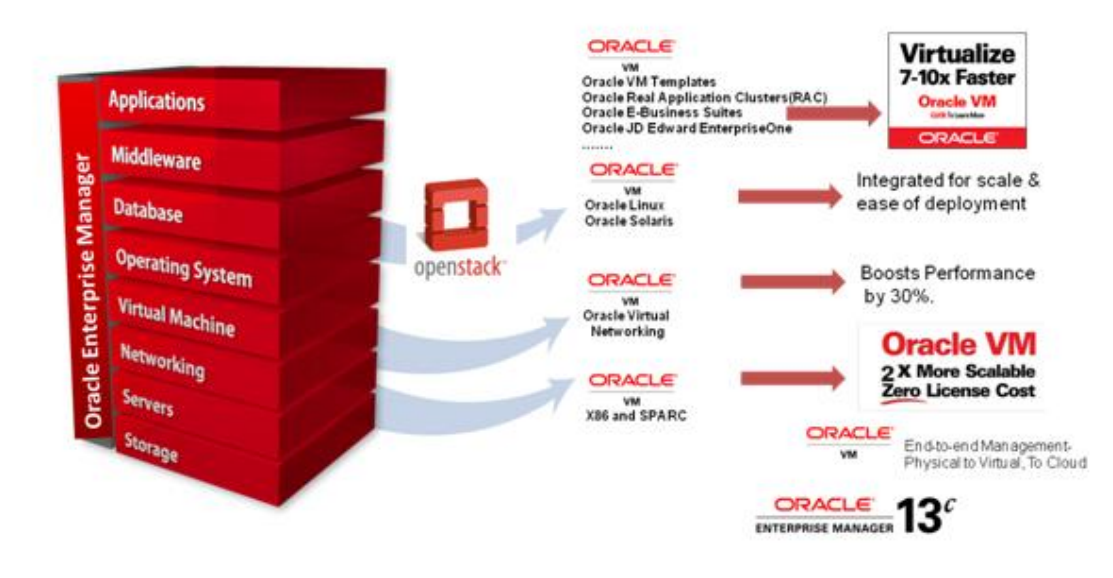

Figure 1. Oracle Full Stack Integration

Oracle VM Server for x86 is fully certified by Oracle, allowing for the best support and highest availability for the complete software stack. Oracle products such as Oracle Database, Oracle Fusion Middleware, and Oracle Applications are officially certified when running in Oracle VM-based environments, and they have all gone through vigorous real-world testing. Customers who obtain subscription service for Oracle VM receive access to patches, fixes, and updates via [Unbreakable](http://linux.oracle.com/)  [Linux Network \(ULN\)](http://linux.oracle.com/) and 24x7 global support.

## <span id="page-4-0"></span>Overview of Oracle VM 3 Concepts and Components

For x86 servers, Oracle VM includes Oracle VM Manager and Oracle VM Server for x86.

- Oracle VM Manager controls the virtualization environment, creating and monitoring Oracle VM servers and the virtual machines. Oracle VM Manager serves as the only administrative interface to the Oracle VM servers, unlike previous-generations of Oracle VM that were jointly administered from the management server, as well as locally from the command-line for each Oracle VM Server. Oracle VM Manager 3 is an Oracle Fusion Middleware application, based on the Oracle Weblogic Server application server. Oracle VM Manager uses MySQL Database Enterprise Edition as the management repository. The Oracle VM Manager runs on 64-bit Oracle Linux.
- Oracle VM Server for x86 installs directly on server hardware with x86 Intel or AMD processors and does not require a host operating system. An Oracle VM Server is comprised of a hypervisor and privileged domain (dom0) that allows multiple domains or virtual machines (i.e. Linux, Solaris, Windows, etc.) to run on one physical machine. The dom0 runs a process called Oracle VM Agent. The Oracle VM Agent receives and processes management requests, provides event notifications and configuration data to the Oracle VM Manager. Oracle VM Server 3 requires 64-bit x86 hardware, but can support either 64-bit or 32-bit guest virtual machines, also known as a user domain or guest domain (domU). A domU is granted virtual resources and can be started, stopped and restarted independently of other domains and of the host server itself. So a configuration change applied to the virtual resources of a domU does not affect any other domains; and a failure of the domU does not impact any other domains.

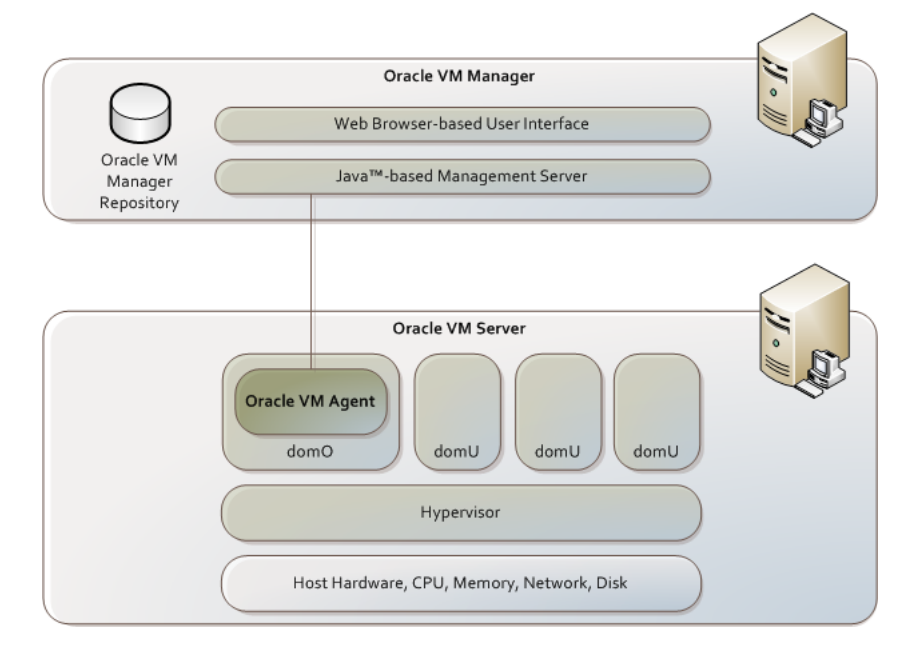

Figure 2. Oracle VM Components

# <span id="page-5-0"></span>Key Deployment Concepts

Multiple Oracle VM Servers are grouped into server pools as shown in Figure 3. Every server in a given pool has access to shared storage, which can be NFS, Fibre Channel or iSCSI (or a combination of these). This allows VMs associated with the pool to start and run on any physical server within the pool. *Note:* Local storage can also be configured but is often not appropriate for production environments since it prevents or sharply constrains the ability for a VM to run anywhere in the pool in the event of a server failure or live migration event.

When a VM first starts in the server pool, you can specify a start policy for a virtual machine, determining whether to always start the virtual machine on the server on which it has been placed, or to start the virtual machine on the best possible server in the server pool based on an algorithm that takes into account the server CPU, memory and network utilization. Typically the server that is assigned to host the VM has the most resources available. Then the VM is associated with the server, but it can be securely migrated to any other server in the server pool by the administrator or can be load balanced across the pool based on a dynamic resource scheduling policy.

You can set up High Availability (HA) to help ensure the uninterrupted availability of a virtual machine. If HA is configured and a Oracle VM Server is restarted or shut down, the virtual machines running on it are either restarted on, or migrated to, another Oracle VM Server.

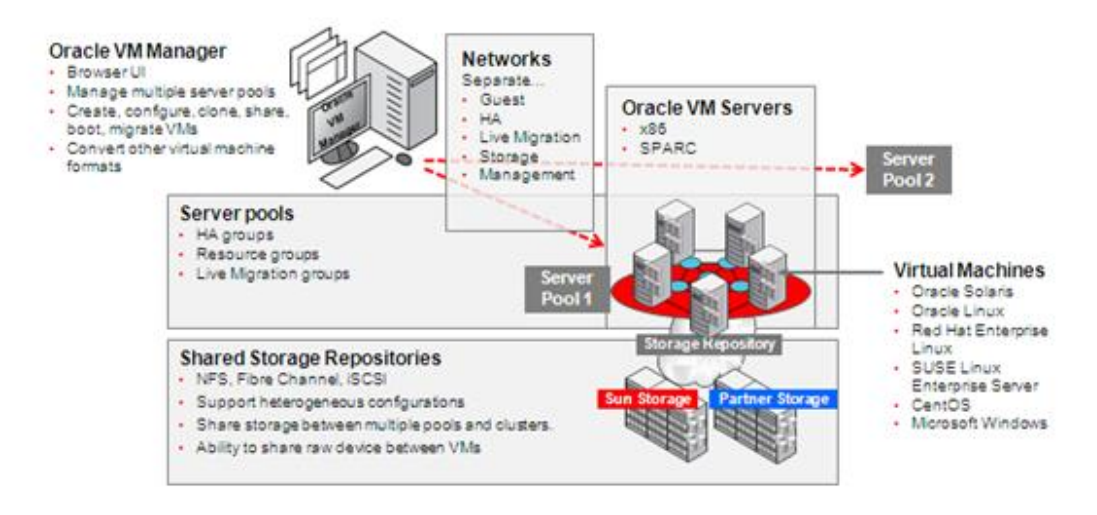

#### Figure 3. Oracle VM Deployment

As a result of this architecture, VMs can easily start-up, power-off, migrate, and/or restart without being blocked by the failure of any individual server or by the failure of multiple servers as long as there are adequate resources in the pool to support the requirements for all VMs to run concurrently.

## <span id="page-6-0"></span>Oracle VM Manager

Oracle VM Manager has been significantly enhanced in version 3 to simplify administrative operations, provide completely centralized network and storage management, and improve dynamic resource management for the virtualization environment.

Oracle VM Manager 3 is built with Oracle Weblogic Server, providing enterprise-grade transaction management for operations, including historical event tracking, and the ability to cleanly abort longrunning operations. Every Oracle VM Manager operation is performed as a structured task known as a "job" in Oracle VM Manager. A job consists of all the steps involved in the successful completion of the operation. The information provided for each job can be viewed from the GUI, and includes status, progress (percent complete and which steps have completed), and the steps remaining. It is possible to abort a job at any time, or if the job is aborted by the system because of a terminal failure, the state is rolled back to its original state. Jobs provide a simple way to see who made changes within the environment and trace failures.

Oracle VM Manager 3 uses Java and XML within the Oracle ADF (Application Development Framework). ADF generates JavaScripts to accommodate various browser-rendering. From Oracle VM 3.3, the virtual machine console has been redesigned to use JavaScript and HTML5 features. There is no longer any requirement to install or run software locally on the client computer. This change reduces complexity and provides a more reliable console tool. Asynchronous JavaScript and XML (AJAX) is used to give the UI a richer look by providing a way to update aspects of the UI asynchronously and without requiring the user to hit the browser refresh button to get an updated view. The Oracle VM Manager also includes a fully interactive tree view and automatic refresh to show the real-time state of both the physical and virtual environment.

Oracle VM Manager 3 provides a true browser-based user interfaces compared to other enterprise server virtualization vendors that rely on Java clients to be installed. Oracle VM Manager's browser interface makes it easier to access Oracle VM Manager from nearly anywhere on nearly any device supporting standard browsers.

Beginning with Oracle VM Manager 3.2, MySQL Database is used as the bundled database for the Oracle VM Manager management repository. In addition, Oracle VM Manager installations taking advantage of the bundled MySQL Enterprise Edition Database include fully automated database backups and a quick restore tool that can help with easy database restoration. Oracle VM 3.3 and above has integrated database consistency checking tools and other facilities required to improve reliability and performance.

<span id="page-6-1"></span>Centralized Network and Storage Configuration and Management

Network and storage are key parts of any application deployment. Oracle VM simplifies these steps by centralizing all configurations through the Oracle VM Manager and by creating pool-level network settings and logical storage to reduce administrative time.

#### <span id="page-7-0"></span>**Network Configuration and Management**

In order to provide the highest and most predictable performance, scalability, and availability for the VMs, Oracle VM is designed to support sophisticated network configurations. The networking infrastructure in the Oracle VM environment needs to be able to support a number of functions. For example:

- The guest network supporting IP traffic between Oracle VM Servers and the outside world
- The management network between Oracle VM Servers and Oracle VM Manager
- The storage network between the Oracle VM Servers and their storage sub-systems

Oracle VM provides the ability to separate networks in order to isolate traffic and maintain a predictable quality of service. Up to five separate network types can be defined from Oracle VM Manager: A server management network, live migration network, cluster heartbeat network, virtual machine IP network, and a storage network.

When you create an Oracle VM network, you map available network ports to a set of logical Ethernet networks from the Oracle VM Manager GUI. All Oracle VM Server logical network configuration and management tasks—such as creating networks, setting up NIC port bonding, and configuring VLAN Networks—are now performed using Oracle VM Manager.

#### <span id="page-7-1"></span>**Storage Configuration and Management**

The Oracle Storage Connect framework enables Oracle VM Manager to directly leverage the resources and functionality of existing storage systems in the Oracle VM environment, supporting native storage services such as SAN or NFS storage creation, deletion, and expansion. This allows the Oracle VM Manager to automatically discover available storage using Oracle VM Manager and create new storage repositories or map raw storage directly to virtual machines. To learn more, please refer to the [Oracle Storage Connect white paper.](http://www.oracle.com/us/technologies/virtualization/024973.htm)

#### <span id="page-7-2"></span>Dynamic Resource Management

Automating the virtualized environment to improve application quality of service and reduce power consumption are key enablers for improving operational efficiency.

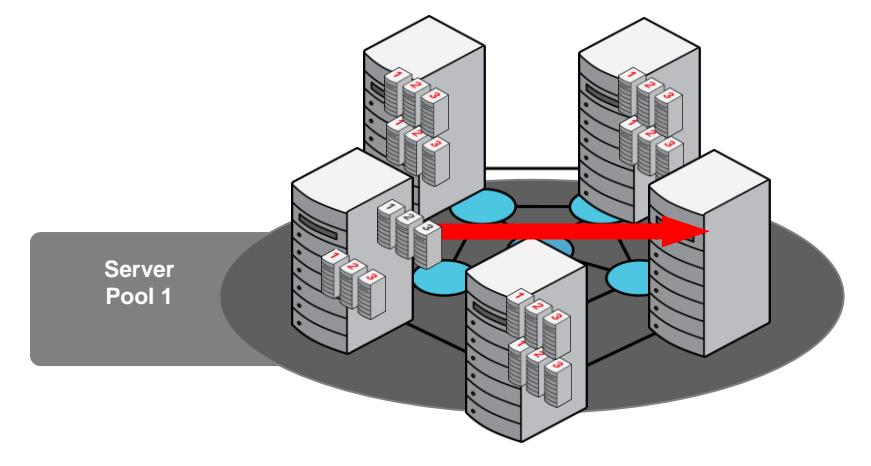

Figure 4. . Policy Based Dynamic Resource Scheduling

Enhancements in Oracle VM 3 include the following:

- **Distributed Resource Scheduling (DRS) for capacity management.** DRS provides real-time monitoring of Oracle VM Server utilization with the goal to rebalance a server pool to provide consistent resources to the running virtual machines. DRS migrates load away from heavily loaded Oracle VM Servers to servers running lighter loads. (See Figure 4)
- **Dynamic Power Management (DPM) to optimize server pool for minimum power consumption.** DPM complements DRS to reduce the servers in the pool when there are periods of low resource utilization. It can automatically add capacity as needed when resource utilization ramps up. (See Figure 5)

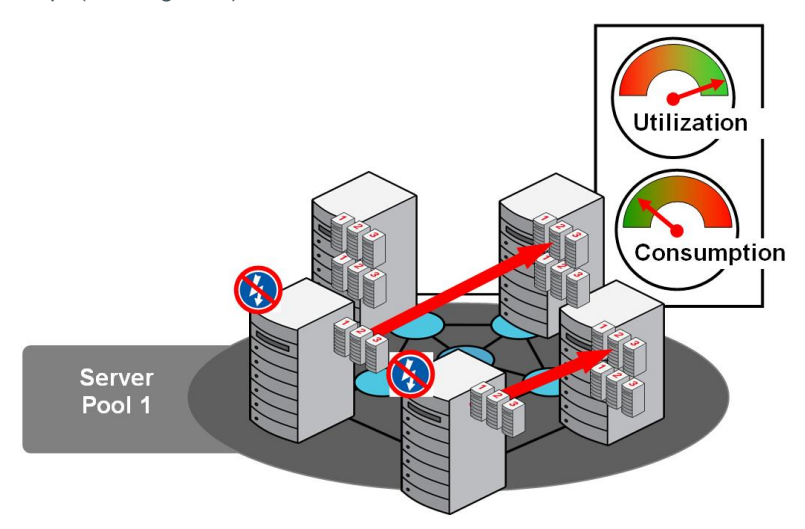

Figure 5. . Policy Based Dynamic Power Management

## <span id="page-8-0"></span>Unified Server Virtualization Management for x86 and SPARC

Beginning with Oracle VM Manager 3.2, it has the ability to discover and manage [Oracle VM Server for](http://www.oracle.com/us/technologies/virtualization/oracle-vm-server-for-sparc/overview/index.html)  [SPARC](http://www.oracle.com/us/technologies/virtualization/oracle-vm-server-for-sparc/overview/index.html) (See Figure 6), thus creating a single management console for both SPARC and x86 virtual machines. Users can create SPARC server pools, virtual machines, as well as manage networking and storage in the same way this is done for x86 environments. In addition, SPARC users can quickly provision new virtual machines from assemblies and template in the same simple way as it is done for x86. This allows deploying applications in minutes and significantly improves productivity for SPARC users.

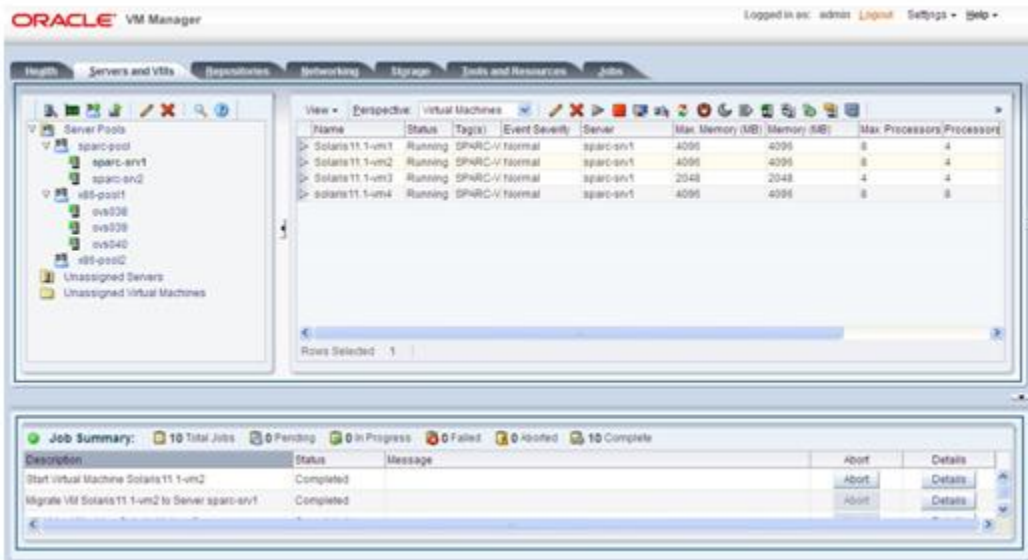

#### Figure 6. Unified Server Virtualization Management for x86 and SPARC

The nice thing about the unified management capability from Oracle VM Manager is the common management framework, and it is the same set of APIs that apply to both x86 and SPARC server virtualization. For example, full web services API and corresponding command-line support enables easy automation at the Oracle VM Manager level. Oracle VM Manager WS-API and Command Line Interface (CLI) supports the same functions as the Oracle VM Manager browser interface. Common tasks can be scripted and fully automated, saving time and lowering the risk of human error. You learn one set of APIs, but you have the flexibility to manage both x86 and SPARC server virtualization.

#### <span id="page-9-0"></span>Oracle VM Manager Web Services API

Oracle VM Manager now exposes a fully supported Oracle VM Web Services API that offers both SOAP and REST interfaces to program any action supported within Oracle VM. See the *[Oracle VM](http://docs.oracle.com/cd/E64076_01/E64087/html/index.html)  [Web Services API Developer's Guide](http://docs.oracle.com/cd/E64076_01/E64087/html/index.html)* for more information.

#### <span id="page-9-1"></span>Oracle VM Manager Command Line Interface (CLI)

The Oracle VM Manager Command Line Interface can be used to perform the same functions as the Oracle VM Manager Web Interface, such as managing all your server pools, servers and guests. The CLI commands can be scripted and run in conjunction with the Web Interface, thus bringing more flexibility to help you deploy and manage an Oracle VM environment. The CLI supports public-key authentication, allowing users to write scripts without embedding passwords, to facilitate secure remote login to Oracle VM Manager. The CLI also includes a full audit log for all commands executed using the facility. See the *[Oracle VM Command Line Interface User's Guide](http://docs.oracle.com/cd/E35328_01/E35336/html/index.html)* for information on using the CLI.

## <span id="page-10-0"></span>Oracle VM Server for x86

Oracle VM Server 3 is installed on bare metal 64-bit x86 servers and supports 32-bit and 64-bit guest operating systems such as Linux, Solaris, and Windows. Oracle VM Server incorporates an open source Xen hypervisor component, which has been customized and optimized to integrate into the larger, Oracle-developed virtualization server. Oracle VM Server includes Oracle VM Agent to communicate with Oracle VM Manager for management and configuration. While Oracle VM Server software uses several open source components and is itself open source, it is a product developed and offered only by Oracle and that is completely unique to Oracle.

#### <span id="page-10-1"></span>Hypervisor and Management Domain

The hypervisor runs directly on the hardware serving as the abstraction layer for all hardware operations from the guest OS such as CPU, I/O, and disk requests. By separating the guest VMs from the hardware, the hypervisor is able to run multiple operating systems securely and independently.

There's a privileged management domain running on the hypervisor with direct hardware access and guest management responsibilities. This management domain is known as Domain0 (dom0). Hardware support (such as support for the network and storage devices) is provided by the device drivers installed in dom0.

The dom0 has unique privileges to access the hypervisor that are not allocated to any other guest domains, which are known as User Domains (domUs). These privileges allow it to manage all aspects of guest domains such as starting, stopping, I/O requests, etc. Users can perform all the management functions from the easy-to-use Oracle VM Manager 3 interface, and there's no need to log into the dom0 to perform guest management or device configuration.

The dom0 of Oracle VM Server 3 is specially built to handle enterprise-class workload requirements. It leverages Oracle Linux with the 64-bit Oracle Unbreakable Enterprise Kernel (UEK), but has been customized and minimized for tight security and scalability in a virtualized environment. The Oracle Unbreakable Enterprise Kernel is a fast, modern, reliable Linux kernel that is optimized for enterprise software and hardware. The dom0 kernel of Oracle VM Server 3.3 has been updated so that it is now the same Oracle Unbreakable Enterprise Kernel 3 (UEK3) as used in Oracle Linux, for complete binary compatibility with drivers supported in Oracle Linux. With Oracle VM Server 3.4, the dom0 kernel has been updated to the newer version of UEK release 4 (UEK4); which provide enhancements, such as performance improvements and an updated driver for the latest hardware.

The optimization of the hypervisor and special-built Oracle Linux with Unbreakable Enterprise Kernel has enabled Oracle VM Server the most scalable x86 server virtualization solution. For example, Oracle VM Server 3.4 supports up to 384 physical CPUs and 6 TB memory, and each guest VM supports up to 256 virtual CPUs (vCPUs) and 2,000,000 MB memory.

### <span id="page-11-0"></span>Cluster File System – OCFS2

[OCFS2](http://www.oracle.com/us/technologies/linux/025995.htm) (Oracle Cluster File System 2) is a [free, open source,](http://oss.oracle.com/projects/ocfs2/) general purpose, extent-based clustered file system that Oracle developed and contributed to the Linux community. OCFS2 provides an open source, enterprise-class alternative to proprietary cluster file systems, and provides both high performance and high availability.

OCFS2 has been incorporated into Oracle VM Server 3 as the underlying cluster file system for server pools as well as the storage repository. In addition, advanced features including thin provisioning and instant clone in OCFS2 enable significantly faster and more efficient virtual machine provisioning and cloning.

#### <span id="page-11-1"></span>Oracle VM Agent

The Oracle VM Agent runs on the dom0 and handles requests from the Oracle VM Manager. It processes requests by interacting with the Oracle VM hypervisor, Oracle VM Storage Connect plug-in, the Distributed Lock Manager (DLM), and the HA framework provided by OCFS2.

When integrated with Oracle Enterprise Manager, Oracle's system management offering for managing the complete application stack, top-to-bottom, the Oracle VM 3 agent also serves as a proxy agent for Enterprise Manager to eliminate the need to deploy additional management agents.

#### <span id="page-11-2"></span>Types of Virtual Machines

Guest virtual machines running on Oracle VM Server can be configured to use one of the following virtualization modes:

- Paravirtualized (PVM). In paravirtualized mode, the kernel of the quest operating system is modified to distinguish that it is running on a hypervisor instead of on the bare metal hardware. As a result, I/O actions and system clock timers in particular are handled more efficiently, as compared with non-paravirtualized systems where I/O hardware and timers have to be emulated in the operating system. Oracle VM supports PV kernels for Oracle Linux and Red Hat Enterprise Linux, offering better performance and scalability.
- **Hardware virtualized or fully virtualized (HVM).** When support for hardware virtualization (Intel VT-x or AMD-V) is available in the host server hardware, the guest operating system may run unmodified and depend on the hardware features to ensure proper operation in a virtualized environment. However, HVM can introduce additional overhead since it relies on binary translation and device emulation. But it brings the benefits of compatibility: largely any "unmofidied" operating system image such as Linux, Solaris, or Windows that is not virtualization-aware can run as an HVM guest without any changes, making it easy to consolidate existing physical server images, leaving them essentially untouched. With the recent development in Intel and AMD processors, in some scenarios, hardware-assisted virtualization will also provide performance benefits.
- **Hardware virtualized using paravirtualized drivers (PVHVM).** This mode is identical to hardware virtualized (HVM), but with additional paravirtualized I/O drivers installed in the guest's operating system to improve virtual machine performance. This allows the operating system to essentially run unmodified, but uses PV drivers that have been modified specifically to execute I/O commands

efficiently in a virtualized environment to minimize overhead. PV drivers are provided as part of the operating system for Oracle Linux and Oracle Solaris.

- For Windows guests, we hav[e paravirtual \(PV\) drivers](http://www.oracle.com/us/technologies/virtualization/virtualilzation-066470.html) that provide improved network and disk throughput to run fully virtualized Windows guests on Oracle VM. Oracle VM Windows PV Drivers ar[e signed by Microsoft.](https://www.windowsservercatalog.com/item.aspx?idItem=089f6333-a2f3-a8ec-022e-8bc19b149e61&bCatID=1282) Oracle is a participant of [Microsoft Windows Server Virtualization Validation](https://www.windowsservercatalog.com/svvp.aspx)  [Program \(SVVP\).](https://www.windowsservercatalog.com/svvp.aspx) Windows PV Drivers along with Oracle VM Server for x86 have passed the SVVP requirements, read the detail[s here.](https://www.windowsservercatalog.com/results.aspx?text=Oracle+VM&bCatId=1282) The Microsoft SVVP program enables the vendor such as Oracle to validate Oracle VM Server for x86 along with Windows PV Drivers so that Microsoft customers running copies of Windows Server they have acquired and licensed from Microsoft directly can receive technical support for Windows Server in virtualized environments, learn the details of the supported Microsoft server software (e.g. SQL Server, Exchange Server, etc.) [here.](https://support.microsoft.com/en-us/kb/957006)
- **For details of comparing the different virtualization modes**, please refer to My Oracle Support Knowledge Note [\(Doc ID 757719.1\)](https://support.oracle.com/CSP/main/article?cmd=show&type=NOT&doctype=REFERENCE&id=757719.1): Comparison of Guest Virtualization Modes, HVM, PVM and PVHVM.

Oracle Linux with the Unbreakable Enterprise Kernel can be run directly on bare metal or as a virtual guest on Oracle VM.

## <span id="page-12-0"></span>Oracle VM Templates for Applications

Oracle VM provides the ability to rapidly and easily deploy a single pre-built, pre-configured, preoptimized, and pre-patched guest virtual machine (or multiple machines depending on the application). The guest VM can contain a complete Oracle software solution along with the operating system and related software infrastructure. These guest VMs, called Oracle VM Templates, are available from Oracle Software Delivery Cloud [edelivery.oracle.com/oraclevm](https://edelivery.oracle.com/oraclevm) website and are ready to download and deploy. Already configured for production use, Oracle VM Templates can save users days or weeks learning to install and configure a sophisticated product such as Siebel CRM or Oracle Enterprise Manager. Instead, users can simply download and start the VM to begin using it right away.

Within these Templates, Oracle software is automatically configured in the same manner as if the software had been installed and patched manually. The exact same directories and Oracle "homes" are used, and the package and patch inventories are completely standard and up-to-date so that no changes to operational procedures are required to maintain the instances over time. Accordingly, Oracle VM Templates can also be fully customized post-install and then re-saved as "golden image" Templates in Oracle VM. Such Templates can serve as a user's enterprise deployment standard to minimize risks and variation across multiple instance deployments.

All of the existing Oracle VM Templates that were certified with Oracle VM server 2.x are also certified with Oracle VM Server 3.

Oracle VM 3 introduces [Oracle VM Guest Additions](http://docs.oracle.com/cd/E35328_01/E35333/html/vmutl-guestadd.html) that allow the guest to set/get key/value pairs through the Oracle VM Manager to the virtual machine, thus provide direct integration between guest software and the virtualization layer, to assist in orchestration of complex, multi-VM deployments. Facilities have been provided within Oracle VM Manager 3.2 and above to send messages directly to a virtual machine in the form of key-value pairs. Sending a message to a virtual machine may be useful during certain situations, like developing or starting a virtual machine template. Messages are passed to the virtual machine operating system, and can be any key/value pair that the operating system or template understands.

[Oracle VM Templates](http://www.oracle.com/technetwork/server-storage/vm/overview/templates-101937.html) are readily available for dozens of Oracle products.

Beginning with Oracle VM manager 3.4, it has the ability to import and export oracle VM Templates as a single .ova (Open Virtualization Format Archive) file or a set of .ovf (Open Virtualiztion Format) and .img (disk image) files.

## <span id="page-13-0"></span>Integration with the Oracle Private Cloud Appliance

Oracle VM3 has been integrated into the [Oracle Private Cloud Appliance,](http://www.oracle.com/technetwork/server-storage/private-cloud-appliance/overview/index.html) a scalable, converged infrastructure x86 based engineered system. Oracle VM3 provides world class enterprise class virtualization features to the heart of the Oracle Private Cloud Appliance.

Oracle Private Cloud Appliance is an integrated, "wire once," software-defined converged infrastructure system designed for rapid deployment of private cloud at an industry-leading price point. Whether customers are running Microsoft Windows, Linux or Oracle Solaris applications, Private Cloud Appliance supports a large range of mixed workloads hosted in a converged server, network, and storage environment to enable general purpose, business-, and mission-critical application deployments in medium-to-large data centers. Customers need to enter only basic configuration parameters and create virtual machines (VMs) manually or by leveraging Oracle VM Templates to get a full application up and running in a few hours.

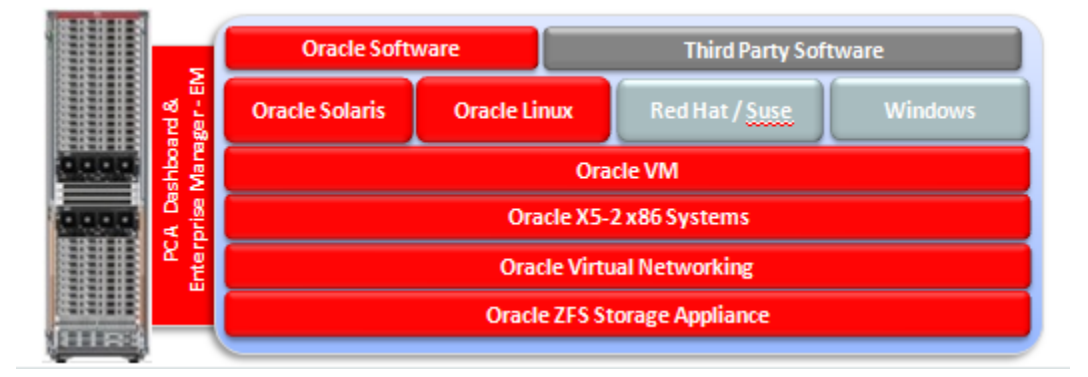

Figure 7. Oracle Private Cloud Appliance Architecture

## <span id="page-13-1"></span>Full Stack Management with Oracle Enterprise Manager

Oracle Enterprise Manager provides an integrated and cost-effective solution for complete physical and virtual server lifecycle management (see figure 1). By delivering comprehensive provisioning, patching, monitoring, administration, and configuration management capabilities via web-based user interface, Oracle Enterprise Manager significantly reduces the complexity and cost associated with managing Oracle VM, Linux, Solaris, and Windows operating system environments. In addition,

enterprises using Oracle Sun hardware can get deep insight into their server, storage and network infrastructure layers and manage thousands of systems in a scalable manner. Oracle Enterprise Manager helps customers to accelerate the adoption of virtualization and cloud computing to optimize IT resources, improve hardware utilization, streamline IT processes and reduce costs.

For more detailed information, read the white papers:

- Oracle Enterprise Manager 12*c* [Cloud Lifecycle Management Overview White Paper \(PDF\)](http://www.oracle.com/technetwork/oem/cloud-mgmt/cloudmgmt12c-wp-516612.pdf)
- [Oracle Enterprise Manager 12c Application-to-Disk Management Overview White Paper](http://www.oracle.com/technetwork/oem/enterprise-manager/wp-em-a2d-mgmt-12-1-1585513.pdf)  [\(PDF\)](http://www.oracle.com/technetwork/oem/enterprise-manager/wp-em-a2d-mgmt-12-1-1585513.pdf)
- [Making Infrastructure-as-aService in the Enterprise a Reality \(PDF\)](http://www.oracle.com/technetwork/oem/host-server-mgmt/wp-oracle-ops-center-wp-cloud-iaas-1576080.pdf)

# <span id="page-15-0"></span>**Conclusion**

Successful businesses are defined by efficiency and speed. Those companies that use capital more efficiently and just-in-time generate higher profits and have more to invest in future initiatives. IT is a critical component of these organizations' competitive advantage. The back-office functions that provide critical services can no longer afford to be a rigid and balkanized organization without optimal efficiency. Application-driven virtualization is a way to improve IT's speed, efficiency and agility.

By deploying cloud computing, IT is responding to business requirements for increased agility while at the same time reducing costs and risks from the IT balance sheet. IT becomes much more responsive to the business, and through this alignment, a part of the business process.

By virtualizing with Oracle VM Server for x86 and taking advantage of unique Oracle tools, businesses can reduce their total cost of ownership in the datacenter, increase IT flexibility, and achieve greater business agility.

Oracle VM 3 demonstrates Oracle's commitment to deliver application driven server virtualization solutions. The new capabilities introduced in Oracle VM provide increased levels of scalability, manageability, and ease-of-use to help customers make the most demanding enterprise applications easier to deploy, manage, and support.

The best way to experience all the benefits of Oracle VM 3 is to download the software from Oracle's Software Delivery Cloud at[: https://edelivery.oracle.com/oraclevm,](https://edelivery.oracle.com/oraclevm) and try it out in your environment.

For more information about Oracle's virtualization, visit [oracle.com/virtualization.](https://www.oracle.com/virtualization)

# <span id="page-16-0"></span>Appendix 1: References

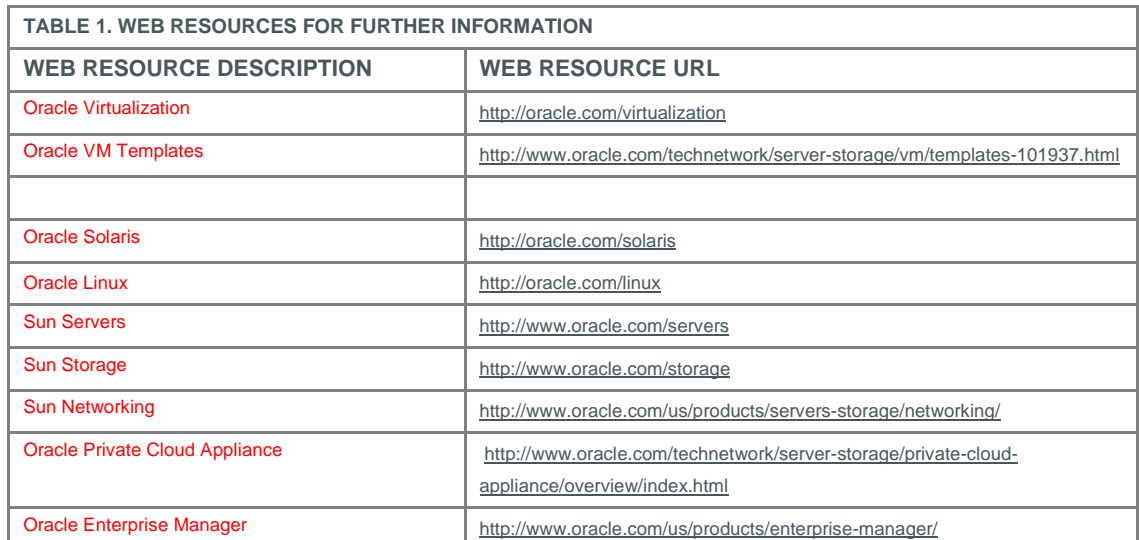

For more information, visit the Web resources listed in Table 1.

# **ORACLE®**

#### CONNECT WITH US

blogs.oracle.com/virtualization

facebook.com/oracleVirtualization f

twitter.com/ORCL\_Virtualize

oracle.com/virtualization

#### **Oracle Corporation, World Headquarters Worldwide Inquiries** 500 Oracle Parkway Phone: +1.650.506.7000

Redwood Shores, CA 94065, USA Fax: +1.650.506.7200

#### Integrated Cloud Applications & Platform Services

Copyright © 2016, Oracle and/or its affiliates. All rights reserved. This document is provided *for* information purposes only, and the contents hereof are subject to change without notice. This document is not warranted to be error-free, nor subject to any other<br>warranties or conditions, whether expressed orally or implied in law, including implied warran fitness for a particular purpose. We specifically disclaim any liability with respect to this document, and no contractual obligations are formed either directly or indirectly by this document. This document may not be reproduced or transmitted in any form or by any means, electronic or mechanical, for any purpose, without our prior written permission.

Oracle and Java are registered trademarks of Oracle and/or its affiliates. Other names may be trademarks of their respective owners.

Intel and Intel Xeon are trademarks or registered trademarks of Intel Corporation. All SPARC trademarks are used under license and<br>are trademarks or registered trademarks of SPARC International, Inc. AMD, Opteron, the AMD

Oracle VM3: Architecture and Technical Overview August 2016 Author: Honglin Su Contributing Authors: Simon Hayler

Oracle is committed to developing practices and products that help protect the environment